# **МУНИЦИПАЛЬНОЕ ОБЩЕОБРАЗОВАТЕЛЬНОЕ УЧРЕЖДЕНИЕ – МАЛЕЕВСКАЯ СРЕДНЯЯ ОБЩЕОБРАЗОВАТЕЛЬНАЯ ШКОЛА**

141620, Московская область, Клинский район, д. Малеевка, ул. Центральная усадьба, д.16

Согласовано на заседании ШМО руководитель ШМО  $/\Gamma$ алкина М.В. $/$ «29» августа 2022 г.

Согласовано на метод. совете зам. директора по УВР Н.В.Сивунова «29» августа 2022 г.

Утверждаю директор МОУ-МАЛЕЕВСКОЙ СОШ \_\_\_\_\_\_\_\_\_ Т.А. Журавлева «30» августа 2022 г. Приказ от 30.08.2022 № 113-1

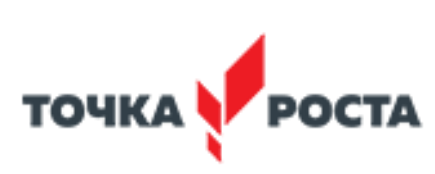

Журавлева подписано Татьяна Алексеевна <sup>Дата: 2022.11.16</sup> Подписано цифровой Журавлева Татьяна Алексеевна 11:11:02 +03'00'

# Рабочая программа по информатике

Класс 7-9

Учитель Лаврентьев С.Е.

Количество часов: всего 34 часа в год; в неделю 1 часа

Клин, 2022 г.

Рабочая программа по учебному предмету «Информатика и ИКТ» для 7-9 классов разработана в соответствии с Федеральным государственным образовательным стандартом, ООП ООО МОУ – МАЛЕЕВСКОЙ ООШ, Примерной программой основного общего образования по информатике, примерной рабочей программой по информатике для основной школы (авторы: И.Г.Семакин, М.С.Цветкова, . — М.: БИНОМ. Лаборатория знаний. 2016 ).

Рабочая программа предназначена для организации процесса обучения по УМК: Информатика. И.Г.Семакин и др. (7-9):

- 1. Примерная рабочая программа «Информатика».
	- Авторы: И.Г.Семакин, М.С.Цветкова. М.: БИНОМ. Лаборатория знаний. 2016

2. Учебник «Информатика» для 7 класса. Авторы: Семакин И. Г., Залогова Л.А., Русаков С. В., Шестакова Л. В. — М.: БИНОМ. Лаборатория знаний.

3. Учебник «Информатика» для 8 класса. Авторы: Семакин И. Г., Залогова Л. А., Русаков С. В., Шестакова Л. В. — М.: БИНОМ. Лаборатория знаний.

4. Учебник «Информатика» для 9 класса. Авторы: Семакин И. Г., Залогова Л. А., Русаков С. В., Шестакова Л. В. — М.: БИНОМ. Лаборатория знаний.

Количество часов:

7 кл. – 34 ч. / 1 ч. в неделю 8 кл. – 34 ч. / 1 ч. в неделю

9 кл. – 34 ч. / 1 ч. в неделю

## **Раздел 1. Планируемые результаты освоения учебного предмета «Информатика и ИКТ»**

Рабочая программа обеспечивает достижение планируемых результатов освоения учебного предмета.

#### **Личностные результаты:**

1. Формирование целостного мировоззрения, соответствующего современному уровню развития науки и общественной практики.

2. Формирование коммуникативной компетентности в общении и сотрудничестве со сверстниками и взрослыми в процессе образовательной, общественно-полезной, учебно-исследовательской, творческой деятельности.

3. Формирование ценности здорового и безопасного образа жизни.

#### **Метапредметные результаты:**

- 1. Умение самостоятельно планировать пути достижения цели, в том числе альтернативные, осознанно выбирать наиболее эффективные способы решения учебных и познавательных задач.
- 2. Умение оценивать правильность выполнения учебной задачи, собственные возможности ее решения
- 3. Умения определять понятия, создавать обобщения, устанавливать аналогии, классифицировать, устанавливать причинно-следственные связи, строить логическое рассуждение, умозаключение (индуктивное, дедуктивное и по аналогии) и делать выводы.
- 4. Умение создавать, применять и преобразовывать знаки и символы, модели и схемы для решения учебных и познавательных задач.
- 5. Формирование и развитие компетентности в области использования ИКТ (ИКТкомпетенции).

#### **Предметные результаты освоения информатики**

1. формирование информационной и алгоритмической культуры; формирование представления о компьютере как универсальном устройстве обработки информации; развитие основных навыков и умений использования компьютерных устройств;

- 2. формирование представления об основных изучаемых понятиях: информация, алгоритм, модель - и их свойствах;
- 3. формирование навыков и умений безопасного и целесообразного поведения при работе с компьютерными программами и в Интернете, умения соблюдать нормы информационной этики и права.

## $7 \times \pi$

- 1. Введение в предмет.
- 2. Человек и информация.

# Обучающийся научится:

- находить связь между информацией и знаниями человека;
- понимать, что такое информационные процессы;
- определять какие существуют носители информации;
- определять функции языка, как способа представления информации; что такое естественные и формальные языки;
- понимать, как определяется единица измерения информации бит (алфавитный подход);
- понимать, что такое байт, килобайт, мегабайт, гигабайт.

# Обучающийся получит возможность научиться:

- приводить примеры информации и информационных процессов из области человеческой деятельности, живой природы и техники;
- определять в конкретном процессе передачи информации источник, приемник, канал;
- приводить примеры информативных и неинформативных сообщений;
- измерять информационный объем текста в байтах (при использовании компьютерного алфавита);
- пересчитывать количество информации в различных единицах (битах, байтах, Кб,  $M6. \Gamma6$ :
- пользоваться клавиатурой компьютера для символьного ввода данных.

# 3. Компьютер: устройство и программное обеспечение Обучающийся научится:

- правилам техники безопасности и при работе на компьютере;
- узнавать состав основных устройств компьютера, их назначение и информационное взаимодействие;
- основным характеристикам компьютера в целом и его узлов (различных накопителей, устройств ввода и вывода информации);
- понимать структуру внутренней памяти компьютера (биты, байты); понятие адреса памяти;
- понимать типы и свойства устройств внешней памяти;
- понимать типы и назначение устройств ввода/вывода;
- определять сущность программного управления работой компьютера;
- принципам организации информации на внешних носителях: что такое файл, каталог (папка), файловая структура;
- узнавать назначение программного обеспечения и его состав.

#### Обучающийся получит возможность научиться:

- включать и выключать компьютер;
- пользоваться клавиатурой;
- ориентироваться в типовом интерфейсе: пользоваться меню, обращаться за справкой, работать с окнами;
- инициализировать выполнение программ из программных файлов;
- просматривать на экране директорию диска;
- выполнять основные операции с файлами и каталогами (папками): копирование, перемещение, удаление, переименование, поиск;
- использовать антивирусные программы.
- **4. Текстовая информация и компьютер** *Обучающийся научится:*
- способам представления символьной информации в памяти компьютера (таблицы кодировки, текстовые файлы);
- определять назначение текстовых редакторов (текстовых процессоров);
- основным режимам работы текстовых редакторов (ввод-редактирование, печать, орфографический контроль, поиск и замена, работа с файлами). *Обучающийся получит возможность научиться :*
- набирать и редактировать текст в одном из текстовых редакторов;
- выполнять основные операции над текстом, допускаемые этим редактором;
- сохранять текст на диске, загружать его с диска, выводить на печать.
- **5. Графическая информация и компьютер** *Обучающийся научится:*
	- способам представления изображений в памяти компьютера; понятия о пикселе, растре, кодировке цвета, видеопамяти;
- понимать какие существуют области применения компьютерной графики;
- определять назначение графических редакторов;
- определять назначение основных компонентов среды графического редактора растрового типа: рабочего поля, меню инструментов, графических примитивов, палитры, ножниц, ластика и пр.

# *Обучающийся получит возможность научиться:*

- строить несложные изображения с помощью одного из графических редакторов;
- сохранять рисунки на диске и загружать с диска; выводить на печать.
- **6. Мультимедиа и компьютерные презентации** *Обучающийся научится:*
	- понимать что такое мультимедиа;
- понимать принцип дискретизации, используемый для представления звука в памяти компьютера;
- понимать основные типы сценариев, используемых в компьютерных презентациях. *Обучающийся получит возможность научиться :*
- Создавать несложную презентацию в среде типовой программы, совмещающей изображение, звук, анимацию и текст.

#### **8 класс**

# **1. Передача информации в компьютерных сетях** *Обучающийся научится:*

- понимать, что такое компьютерная сеть; в чем различие между локальными и глобальными сетями;
- определять назначение основных технических и программных средств функционирования сетей: каналов связи, модемов, серверов, клиентов, протоколов;
- определять назначение основных видов услуг глобальных сетей: электронной почты, телеконференций, файловых архивов и др;
- понимать. что такое Интернет; какие возможности предоставляет пользователю «Всемирная паутина» — WWW.

#### *Обучающийся получит возможность научиться:*

 осуществлять обмен информацией с файл-сервером локальной сети или с рабочими станциями одноранговой сети;

- осуществлять прием/передачу электронной почты с помощью почтовой клиентпрограммы;
- осуществлять просмотр Web-страниц с помощью браузера;
- осуществлять поиск информации в Интернете, используя поисковые системы;
- работать с одной из программ-архиваторов.
- 2. Информационное моделирование Обучающийся научится:
	- понимать что такое модель; в чем разница между натурной и информационной моделями;
	- понимать какие существуют формы представления информационных моделей (графические, табличные, вербальные, математические).

# Обучающийся получит возможность научиться:

- приводить примеры натурных и информационных моделей;
- ориентироваться в таблично организованной информации;
- описывать объект (процесс) в табличной форме для простых случаев;
- 3. Хранение и обработка информации в базах данных Обучающийся научится:
- понимать, что такое база данных, СУБД, информационная система;
- понимать, что такое реляционная база данных, ее элементы (записи, поля, ключи); типы и форматы полей:
- формировать структуру команд поиска и сортировки информации в базах данных;
- понимать, что такое логическая величина, логическое выражение;
- понимать, что такое логические операции, как они выполняются.

# Обучающийся получит возможность научиться:

- открывать готовую БД в одной из СУБД реляционного типа;
- организовывать поиск информации в БД;
- редактировать содержимое полей БД;
- сортировать записи в БД по ключу;
- добавлять и удалять записи в БД;
- создавать и заполнять однотабличную БД в среде СУБД.
- 4. Табличные вычисления на компьютере Обучающийся научится:
- понимать. что такое электронная таблица и табличный процессор;
- основным информационным единицам электронной таблицы: ячейки, строки, столбцы, блоки и способы их идентификации;
- определять какие типы данных заносятся в электронную таблицу; как табличный процессор работает с формулами;
- основным функциям (математические, статистические), используемые при записи формул в ЭТ;
- графическим возможностям табличного процессора. Обучающийся получит возможность научиться:
- открывать готовую электронную таблицу в одном из табличных процессоров;
- редактировать содержимое ячеек; осуществлять расчеты по готовой электронной таблице;
- выполнять основные операции манипулирования с фрагментами ЭТ: копирование. удаление, вставка, сортировка;
- получать диаграммы с помощью графических средств табличного процессора;
- создавать электронную таблицу для несложных расчетов.

**9класс**

## **1. Управление и алгоритмы**

# *Обучающийся научится:*

- понимать, что такое кибернетика; предмет и задачи этой науки;
- понимать сущность кибернетической схемы управления с обратной связью; назначение прямой и обратной связи в этой схеме;
- понимать, что такое алгоритм управления; какова роль алгоритма в системах управления;
- определять в чем состоят основные свойства алгоритма;
- способам записи алгоритмов: блок-схемы, учебный алгоритмический язык;
- понимать основные алгоритмические конструкции: следование, ветвление, цикл; структуры алгоритмов;
- определять назначение вспомогательных алгоритмов; технологии построения сложных алгоритмов: метод последовательной детализации и сборочный (библиотечный) метод.

# *Обучающийся получит возможность научиться:*

- при анализе простых ситуаций управления определять механизм прямой и обратной связи;
- пользоваться языком блок-схем, понимать описания алгоритмов на учебном алгоритмическом языке;
- выполнить трассировку алгоритма для известного исполнителя;
- составлять линейные, ветвящиеся и циклические алгоритмы управления одним из учебных исполнителей;
- выделять подзадачи; определять и использовать вспомогательные алгоритмы.

#### **2. Введение в программирование**  *Обучающийся научится:*

- основным видам и типам величин;
- определять назначение языков программирования;
- понимать, что такое трансляция;
- определять назначение систем программирования;
- правилам оформления программы на Паскале;
- правилам представления данных и операторов на Паскале;
- устанавливать последовательность выполнения программы в системе программирования.

# *Обучающийся получит возможность научиться:*

- работать с готовой программой на Паскале;
- составлять несложные линейные, ветвящиеся и циклические программы;
- составлять несложные программы обработки одномерных массивов;
- отлаживать, и исполнять программы в системе программирования.

# **3. Информационные технологии и общество**

- *Обучающийся научится:*
- основным этапам развития средств работы с информацией в истории человеческого общества;
- основным этапам развития компьютерной техники (ЭВМ) и программного обеспечения;
- определять в чем состоит проблема безопасности информации;
- понимать какие правовые нормы обязан соблюдать пользователь информационных ресурсов.

*Обучающийся получит возможность научиться:*

 регулировать свою информационную деятельность в соответствие с этическими и правовыми нормами общества.

#### **Раздел 2. Содержание учебного предмета "Информатика и ИКТ" 7 класс.**

#### **Раздел 1. Введение в предмет—1 ч**

Предмет информатики. Роль информации в жизни людей. Содержание курса информатики основной школы.

#### **Раздел 2. Человек и информация —4 ч (3+1)**

Информация и ее виды. Восприятие информации человеком. Информационные процессы. Измерение информации. Единицы измерения информации.

*Практика на компьютере*: освоение клавиатуры, работа с клавиатурным тренажером; основные приемы редактирования.

#### **Раздел 3. Компьютер: устройство и программное обеспечение — 6 ч (3+3)**

Начальные сведения об архитектуре компьютера. Принципы организации внутренней и внешней памяти компьютера. Двоичное представление данных в памяти компьютера. Организация информации на внешних носителях, файлы. Персональный компьютер. Основные устройства и характеристики. Правила техники безопасности и эргономики при работе за компьютером. Виды программного обеспечения (ПО). Системное ПО. Операционные системы. Основные функции ОС. Файловая структура внешней памяти. Объектно-ориентированный пользовательский интерфейс.

*Практика на компьютере:* знакомство с комплектацией устройств персонального компьютера, со способами их подключений; знакомство с пользовательским интерфейсом операционной системы; работа с файловой системой ОС (перенос, копирование и удаление файлов, создание и удаление папок, переименование файлов и папок, работа с файловым менеджером, поиск файлов на диске); работа со справочной системой ОС; использование антивирусных программ.

#### **Раздел 4. Текстовая информация и компьютер — 9 ч (3+6)**

Тексты в компьютерной памяти: кодирование символов, текстовые файлы. Работа с внешними носителями и принтерами при сохранении и печати текстовых документов. Текстовые редакторы и текстовые процессоры, назначение, возможности, принципы работы с ними. Интеллектуальные системы работы с текстом (распознавание текста, компьютерные словари и системы перевода).

*Практика на компьютере*: основные приемы ввода и редактирования текста; постановка руки при вводе с клавиатуры; работа со шрифтами; приемы форматирования текста; работа с выделенными блоками через буфер обмена; работа с таблицами; работа с нумерованными и маркированными списками; вставка объектов в текст (рисунков, формул); знакомство со встроенными шаблонами и стилями, включение в текст гиперссылок.

*При наличии соответствующих технических и программных средств*: практика по сканированию и распознаванию текста, машинному переводу.

#### **Раздел 5. Графическая информация и компьютер — 6 ч (2+4)**

Компьютерная графика: области применения, технические средства. Принципы кодирования изображения; понятие о дискретизации изображения. Растровая и векторная графика. Графические редакторы и методы работы с ними.

*Практика на компьютере:* создание изображения в среде графического редактора растрового типа с использованием основных инструментов и приемов манипулирования рисунком (копирование, отражение, повороты, прорисовка); знакомство с работой в среде редактора векторного типа (можно использовать встроенную графику в текстовом процессоре).

*При наличии технических и программных средств*: сканирование изображений и их обработка в среде графического редактора.

## **Раздел 6. Мультимедиа и компьютерные презентации — 6 ч (2+4)**

Что такое мультимедиа; области применения. Представление звука в памяти компьютера; понятие о дискретизации звука. Технические средства мультимедиа. Компьютерные презентации.

*Практика на компьютере*: освоение работы с программным пакетом создания презентаций; создание презентации, содержащей графические изображения, анимацию, звук, текст, демонстрация презентации с использованием мультимедийного проектора.

*При наличии технических и программных средств*: запись звука в компьютерную память; запись изображения с использованием цифровой техники и ввод его в компьютер; использование записанного изображения и звука в презентации.

#### **7. Резерв - 2 ч.**

**8 класс.**

#### **Раздел 1. Передача информации в компьютерных сетях – 8 ч (4+4)**

Компьютерные сети: виды, структура, принципы функционирования, технические устройства. Скорость передачи данных. Информационные услуги компьютерных сетей: электронная почта, телеконференции, файловые архивы и пр. Интернет. WWW — «Всемирная паутина». Поисковые системы. Интернет. Архивирование и разархивирование файлов.

*Практика на компьютере*: работа в локальной сети компьютерного класса в режиме обмена файлами; работа в Интернете (или в учебной имитирующей системе) с почтовой программой, с браузером WWW, с поисковыми программами; работа с архиваторами. Знакомство с энциклопедиями и справочниками учебного содержания в Интернете (с использованием отечественных учебных порталов). Копирование информационных объектов из Интернета (файлов, документов). Создание простой Web-страницы с помощью текстового процессора.

#### **Раздел 2. Информационное моделирование – 4 ч (3+1)**

Понятие модели; модели натурные и информационные. Назначение и свойства моделей. Виды информационных моделей: вербальные, графические, математические, имитационные. Табличная организация информации. Области применения компьютерного информационного моделирования.

*Практика на компьютере*: работа с демонстрационными примерами компьютерных информационных моделей.

#### **Раздел 3. Хранение и обработка информации в базах данных — 10 ч (5+5)**

Понятие базы данных (БД), информационной системы. Основные понятия БД: запись, поле, типы полей, ключ. Системы управления БД и принципы работы с ними. Просмотр и редактирование БД. Проектирование и создание однотабличной БД. Условия поиска информации, простые и сложные логические выражения. Логические операции. Поиск, удаление и сортировка записей.

*Практика на компьютере*: работа с готовой базой данных: открытие, просмотр, простейшие приемы поиска и сортировки; формирование запросов на поиск с простыми условиями поиска; логические величины, операции, выражения; формирование запросов на поиск с составными условиями поиска; сортировка таблицы по одному и нескольким ключам; создание однотабличной базы данных; ввод, удаление и добавление записей. Знакомство с одной из доступных геоинформационных систем (например, картой города в Интернете).

#### **Раздел 4. Табличные вычисления на компьютере – 10 ч (5+5)**

Двоичная система счисления. Представление чисел в памяти компьютера. Табличные расчеты и электронные таблицы. Структура электронной таблицы, типы данных: текст, число, формула.

Адресация относительная и абсолютная. Встроенные функции. Методы работы с электронными таблицами. Построение графиков и диаграмм с помощью электронных таблиц. Математическое моделирование и решение задач с помощью электронных таблиц.

*Практика на компьютере*: работа с готовой электронной таблицей: просмотр, ввод исходных данных, изменение формул; создание электронной таблицы для решения расчетной задачи; решение задач с использованием условной и логических функций; манипулирование фрагментами ЭТ (удаление и вставка строк, сортировка строк). Использование встроенных графических средств. Численный эксперимент с данной информационной моделью в среде электронной таблицы.

# **5. Резерв учебного времени - 2 часа.**

#### **9 класс**

## **Раздел 1. Управление и алгоритмы — 12 ч (5+7)**

Кибернетика. Кибернетическая модель управления. Понятие алгоритма и его свойства. Исполнитель алгоритмов: назначение, среда исполнителя, система команд исполнителя, режимы работы.

Языки для записи алгоритмов (язык блок-схем, учебный алгоритмический язык). Линейные, ветвящиеся и циклические алгоритмы. Структурная методика алгоритмизации. Вспомогательные алгоритмы. Метод пошаговой детализации.

*Практика на компьютере:* работа с учебным исполнителем алгоритмов; составление линейных, ветвящихся и циклических алгоритмов управления исполнителем; составление алгоритмов со сложной структурой; использование вспомогательных алгоритмов (процедур, подпрограмм).

### **Раздел 2. Введение в программирование — 15 ч (5+10)**

Алгоритмы работы с величинами: константы, переменные, понятие типов данных, ввод и вывод данных.

Языки программирования высокого уровня (ЯПВУ), их классификация. Структура программы на языке Паскаль. Представление данных в программе. Правила записи основных операторов: присваивания, ввода, вывода, ветвления, циклов. Структурный тип данных — массив. Способы описания и обработки массивов.

Этапы решения задачи с использованием программирования: постановка, формализация, алгоритмизация, кодирование, отладка, тестирование.

*Практика на компьютере:* знакомство с системой программирования на языке Паскаль; ввод, трансляция и исполнение данной программы; разработка и исполнение линейных, ветвящихся и циклических программ; программирование обработки массивов.

#### **Раздел 3. Информационные технологии и общество — 4 ч (4+0)**

Предыстория информационных технологий. История ЭВМ и ИКТ. Понятие информационных ресурсов. Информационные ресурсы современного общества. Понятие об информационном обществе. Проблемы безопасности информации, этические и правовые нормы в информационной сфере.

#### **4. Резерв учебного времени - 3 часа.**

#### **Раздел 3. Тематическое планирование**

#### **7 класс**

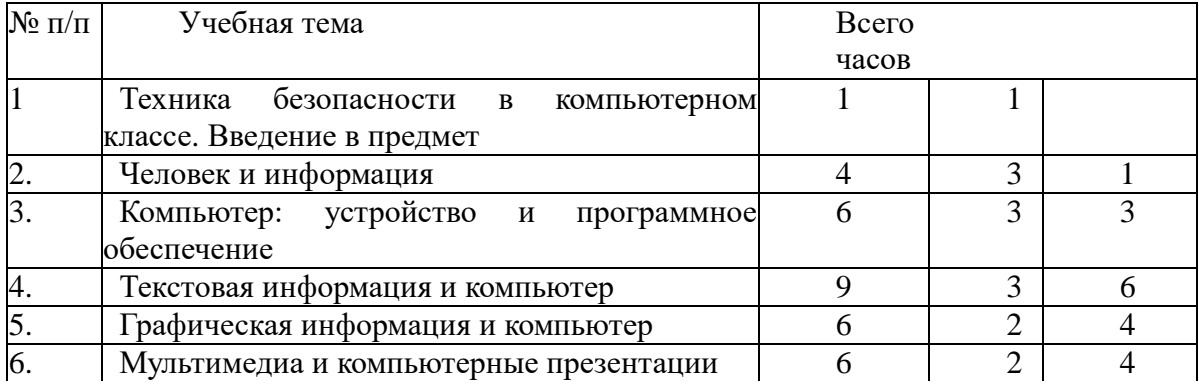

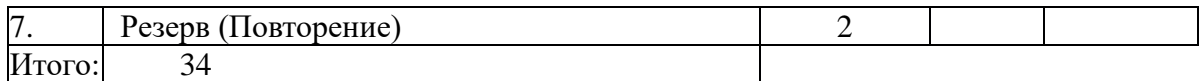

# **8 класс**

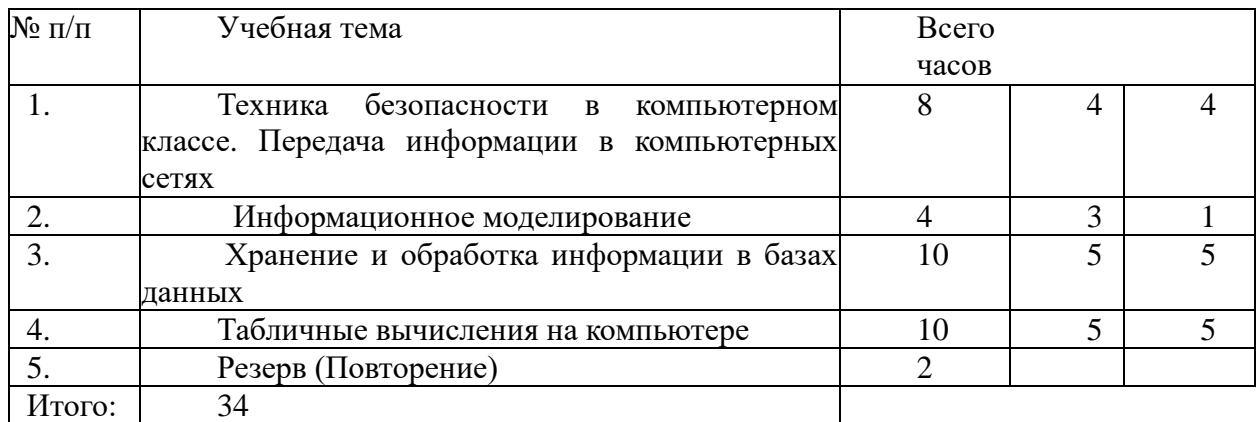

# **9класс**

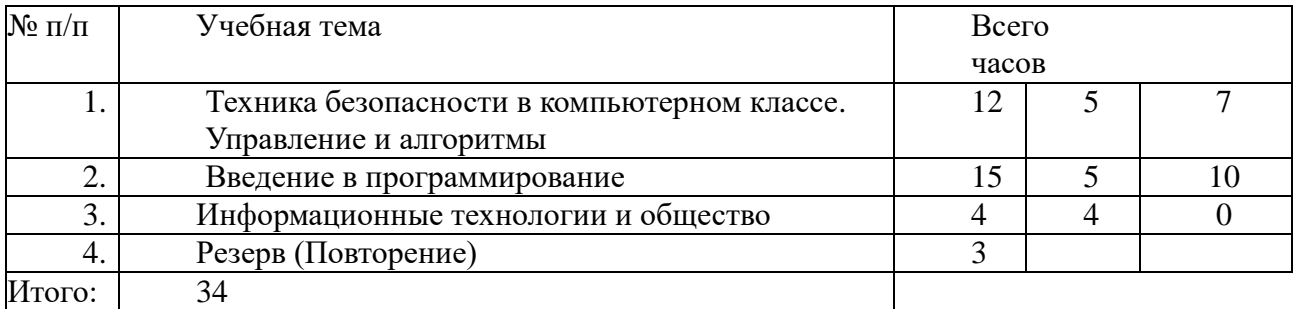

# **Раздел 4. Календарно-тематическое планирование**

Приложение 1 (7 кл.) Приложение 2 (8 кл.) Приложение 3 (9 кл.)